# **openest Documentation** *Release*

**Author**

**Jan 30, 2018**

# **Contents**

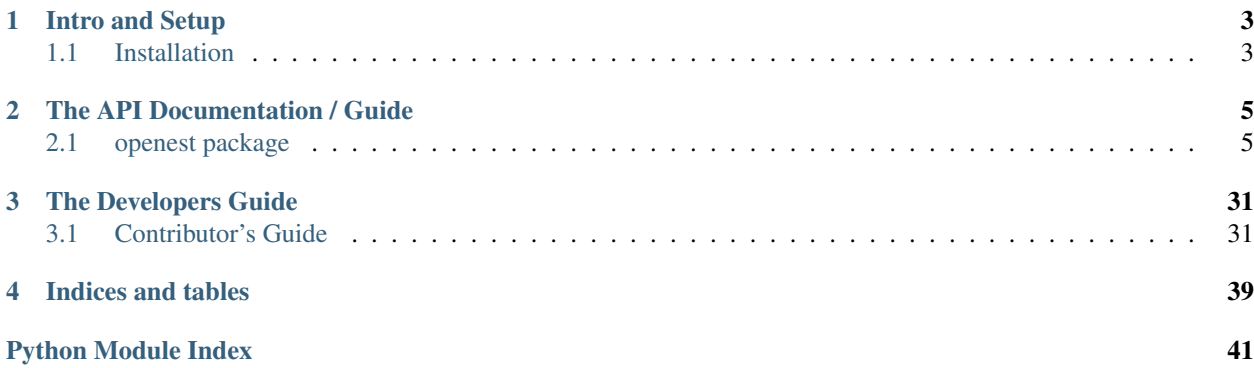

OpenEst is a library created by the [Climate Impact Lab](http://www.impactlab.org/) team.

This code is open source and available on [github.](https://github.com/ClimateImpactLab/open-estimate/)

We can add any additional information about the library here. Please make suggestions.

# CHAPTER 1

# Intro and Setup

<span id="page-6-0"></span>This is where the introduction to our libraries will go. Ideally, this will be a short overview of the library, with one or two very simple use cases. It will, hopefully, answer the question: 'Why should I use this tool?'

# <span id="page-6-1"></span>**1.1 Installation**

This part of the documentation covers the installation of OpenEst.

This library depends on numpy and scipy. In addition, to use Mean-Size hierarchical sampling, the emcee library must be installed.

pip install numpy pip install scipy pip install emcee

Install the package by calling python setup.py install (or use *develop* rather than install if you'll be editing the code).

# CHAPTER 2

# The API Documentation / Guide

<span id="page-8-5"></span><span id="page-8-0"></span>If you are looking for information on a specific function, class, or method, this part of the documentation is for you.

# <span id="page-8-1"></span>**2.1 openest package**

## **2.1.1 Subpackages**

**openest.generate**

**Submodules**

<span id="page-8-4"></span>**openest.generate.calculation module**

```
class openest.generate.calculation.Application(region)
    Bases: object
    done()
    push(ds)
         Returns an interator of (yyyy, value, . . . ).
class openest.generate.calculation.ApplicationByChunks(region)
    Bases: openest.generate.calculation.Application
    push(ds)
    push_saved(ds)
         Returns an interator of (yyyy, value, . . . ). Removes used daily values from saved.
class openest.generate.calculation.ApplicationByIrregular(region, func, *args,
                                                                    **kwargs)
    Bases: openest.generate.calculation.Application
```
**push**(*ds*)

<span id="page-9-1"></span>**class** openest.generate.calculation.**ApplicationByYear**(*region*, *func*, *\*args*, *\*\*kwargs*) Bases: [openest.generate.calculation.ApplicationByChunks](#page-8-3)

### **push\_saved**(*ds*)

Returns an interator of (yyyy, value, . . . ). Removes used daily values from saved.

```
class openest.generate.calculation.ApplicationEach(region, func, finishfunc=<function
                                                             <lambda>>, *args, **kwargs)
```
Bases: [openest.generate.calculation.Application](#page-8-2)

Pass every set of values to the calculation for a value.

**done**()

**push**(*ds*)

**class** openest.generate.calculation.**ApplicationPassCall**(*region*, *subapp*, *handler*, *\*handler\_args*, *\*\*handler\_kw*)

Bases: [openest.generate.calculation.Application](#page-8-2)

Apply a non-enumerator to all elements of a function. if unshift, tack on the result to the front of a sequence of results. Calls func with each year and value; returns the newly computed value

**push**(*ds*)

Returns an interator of (yyyy, value, . . . ).

```
class openest.generate.calculation.Calculation(unitses)
```
Bases: object

**apply**(*region*, *\*args*, *\*\*kwargs*)

**cleanup**()

**column\_info**()

Returns an array of dictionaries, with 'name', 'title', and 'description'.

#### **static describe**()

Returns dictionary containing: - input\_timerate: expected time rate of data, day, month, year, or any output\_timerate: expected time rate of data, day, month, year, or same - arguments: a list of subclasses of arguments.ArgumentType, describing each constructor argument - description: text description

```
format(lang, *args, **kwargs)
```
Returns a dictionary of FormatElements. Only keys in the tree of dependencies will be output.

**test**()

**class** openest.generate.calculation.**CustomFunctionalCalculation**(*subcalc*,

*from\_units*, *to\_units*, *unshift*, *\*handler\_args*, *\*\*handler\_kw*)

Bases: [openest.generate.calculation.FunctionalCalculation](#page-10-0), [openest.generate.](#page-8-2) [calculation.Application](#page-8-2)

Calculation that creates a copy of itself for an application.

**apply**(*region*, *\*args*, *\*\*kwargs*)

**done**()

**donehandler**(*\*allargs*, *\*\*allkwargs*)

**init\_apply**()

**push**(*ds*)

# <span id="page-10-3"></span><span id="page-10-2"></span><span id="page-10-1"></span><span id="page-10-0"></span>**pushhandler**(*ds*, *\*allargs*, *\*\*allkwargs*) **class** openest.generate.calculation.**FunctionalCalculation**(*subcalc*, *from\_units*, *to\_units*, *unshift*, *\*han*dler\_args, *dler\_kw*) Bases: [openest.generate.calculation.Calculation](#page-9-0) Calculation that calls a handler when it's applied. **apply**(*region*, *\*args*, *\*\*kwargs*) **cleanup**() **format**(*lang*, *\*args*, *\*\*kwargs*) **format\_handler**(*substr*, *lang*, *\*handler\_args*, *\*\*handler\_kw*) **handler**(*year*, *result*, *\*handler\_args*, *\*\*handler\_kw*) **openest.generate.curvegen module class** openest.generate.curvegen.**ConstantCurveGenerator**(*indepunits*, *depenunit*, *curve*) Bases: [openest.generate.curvegen.CurveGenerator](#page-10-1) **format\_call**(*lang*, *\*args*) **get\_curve**(*region*, *year*, *\*args*, *\*\*kw*) **class** openest.generate.curvegen.**CurveGenerator**(*indepunits*, *depenunit*) Bases: object **format\_call**(*lang*, *\*args*) **get\_curve**(*region*, *year*, *\*args*, *\*\*kw*) Returns an object of type Curve. **class** openest.generate.curvegen.**DelayedCurveGenerator**(*curvegen*) Bases: [openest.generate.curvegen.CurveGenerator](#page-10-1) **format\_call**(*lang*, *\*args*) **get\_curve**(*region*, *year*, *\*args*, *\*\*kwargs*) **get\_next\_curve**(*region*, *year*, *\*args*, *\*\*kwargs*) **class** openest.generate.curvegen.**TransformCurveGenerator**(*transform*, *description*, *\*curvegens*) Bases: [openest.generate.curvegen.CurveGenerator](#page-10-1) **format\_call**(*lang*, *\*args*) **get\_curve**(*region*, *year*, *\*args*, *\*\*kw*)

#### <span id="page-11-3"></span>**openest.generate.daily module**

#### **openest.generate.functions module**

#### <span id="page-11-1"></span>**openest.generate.latextools module**

openest.generate.latextools.**call**(*func*, *units*, *description=None*, *\*args*) Return a representation of this call. Any elements in args can be given their own FormatElements in the final dictionary.

openest.generate.latextools.**english\_function**(*func*, *\*args*)

openest.generate.latextools.**latex\_function**(*func*, *\*args*)

#### <span id="page-11-2"></span>**openest.generate.retrieve module**

openest.generate.retrieve.**any\_from\_url**(*url*) Returns a model retrieved from the argument *url*

*any\_from\_url* is a wrapper around  $from\_url()$ . It returns a model chosen by [choose\\_model\(\)](#page-11-0). Therefore, the file reader returned by  $from\_url()$  must have one of the allowed model types as the first four characters in the document.

**Parameters**  $ur1(str)$  **– URL of file to retrieve** 

Returns Model chosen by [choose\\_model\(\)](#page-11-0)

Return type object

<span id="page-11-0"></span>openest.generate.retrieve.**choose\_model**(*fp*, *source=None*)

Reads a file object and returns a model based on file header

The file is converted into a [BinModel](#page-16-0), [DDPModel](#page-19-0), or [SplineModel](#page-28-0) depending on the first four characters of the file.

To use choose\_model, the first four characters of the file reader object must be one of the following:

- bin1, in which case a [BinModel](#page-16-0) will be returned,
- ddp1 or ddp2, in which case a DDPMode1 will be returned, or
- spp1, in which case a *[SplineModel](#page-28-0)* will be returned.

If the model type is not one of the types listed above, a *BaseException* will be raised.

#### Todo:

• Change exception type - sublcassing **BaseException** is not PEP compliant. Custom exceptions should inherrit from Exception or other built-in exceptions. This is so that except Exception will catch all exceptions except for KeyboardInterrupt and SystemExit, which are not errors, but user-triggered events. See [PEP-352.](https://www.python.org/dev/peps/pep-0352/)

#### **Parameters**

- **fp** (file reader object) file reader object to be converted into a model.
- **source**  $(str)$  Meta-information about url the file was recovered from

Returns Model of class [BinModel](#page-16-0), [DDPModel](#page-19-0), or [SplineModel](#page-28-0).

#### <span id="page-12-2"></span>Return type object

```
openest.generate.retrieve.ddp_from_url(url)
    Returns a DDPModel from the argument url
```

```
openest.generate.retrieve.from_url(url, create_func)
     Returns a StringIO.StringIO buffer with the contents of the response from url
```
#### Todo:

• response from *urllib2.urlopen(req)* is already a buffer. Is writing to a new buffer necessary?

```
openest.generate.retrieve.spline_from_url(url)
    Returns a SplineModel from the argument url
```
#### <span id="page-12-1"></span>**openest.generate.shortterm module**

```
class openest.generate.shortterm.InstaZScoreApply(units, curve,
                                                   curve_description, lasttime,
                                                   weather_change=<function
                                                   <lambda>>)
    openest.generate.calculation.Calculationopenest.generate.
    calculation.Application
    apply(region, *args, **kwargs)
    column_info()
    static describe()
    push(time, weather)
class openest.generate.shortterm.MonthlyClimateApply(units, curve, curve_description,
                                                      monthmeans, regions,
                                                      weather_change=<function
                                                      <lambda>>)
    Bases: openest.generate.calculation.Calculation
    apply(region, *args)
    column_info()
    static describe()
class openest.generate.shortterm.MonthlyZScoreApply(units, curve, curve_description,
                                                     monthmeans, months-
                                                     devs, regions,
                                                     weather_change=<function
                                                     <lambda>>)
    openest.generate.calculation.Calculation,
    calculation.Application
    apply(region, *args, **kwargs)
    column_info()
    static describe()
    push(time, weather)
```

```
class openest.generate.shortterm.SingleWeatherApply(units, curve, curve_description,
                                                          weather_change=<function
                                                          <lambda>>)
    Bases: openest.generate.calculation.Calculation
    apply(region, *args)
    column_info()
    static describe()
class openest.generate.shortterm.SplitByMonth(subcalc)
    Bases: openest.generate.calculation.Calculation
    apply(region, *args, **kwargs)
    column_info()
    static describe()
openest.generate.stdlib module
openest.generate.weathertools module
openest.generate.weathertools.combo_effects(effect_dicts, scale_gens)
openest.generate.weathertools.date_to_datestr(date)
openest.generate.weathertools.get_crop_calendar(cropfile)
openest.generate.weathertools.growing_seasons_daily_ncdf(yyyyddd, weather, plant-
                                                                day, harvestday)
openest.generate.weathertools.growing_seasons_mean_ncdf(yyyyddd, weather, plant-
                                                               day, harvestday)
openest.generate.weathertools.growing_seasons_mean_reader(reader, plantday, har-
                                                                 vestday)
openest.generate.weathertools.read_scale_file(filepath, factor)
```
<span id="page-13-0"></span>openest.generate.weathertools.**xmap\_apply\_model**(*xmap*, *model*, *pval*)

openest.generate.weathertools.**yearly\_daily\_ncdf**(*yyyyddd*, *weather*)

#### **openest.lincombo package**

#### **Submodules**

#### <span id="page-13-1"></span>**openest.lincombo.continuous\_sampled module**

```
class openest.lincombo.continuous_sampled.ContinuousSampled(func)
    Bases: scipy.stats._distn_infrastructure.rv_continuous
    guess_ranges(mini, maxi, count=10000)
    guess_ranges_gridded(mini, maxi, count=10000)
    pdf(xxs)
    prepare_draws(mini, maxi, count=10000)
```
<span id="page-14-3"></span>**prepare\_draws\_gridded**(*mini*, *maxi*, *count=10000*)

**rvs**(*size=1*, *random\_state=None*)

#### <span id="page-14-0"></span>**openest.lincombo.helpers module**

#### Helper functions

```
openest.lincombo.helpers.check_arguments(betas, stderrs, portions)
     Ensure that the parameters have the right dimensions for calculation.
```

```
openest.lincombo.helpers.issparse(portions)
     Check if an array is sparse.
```
#### <span id="page-14-1"></span>**openest.lincombo.hiernorm module**

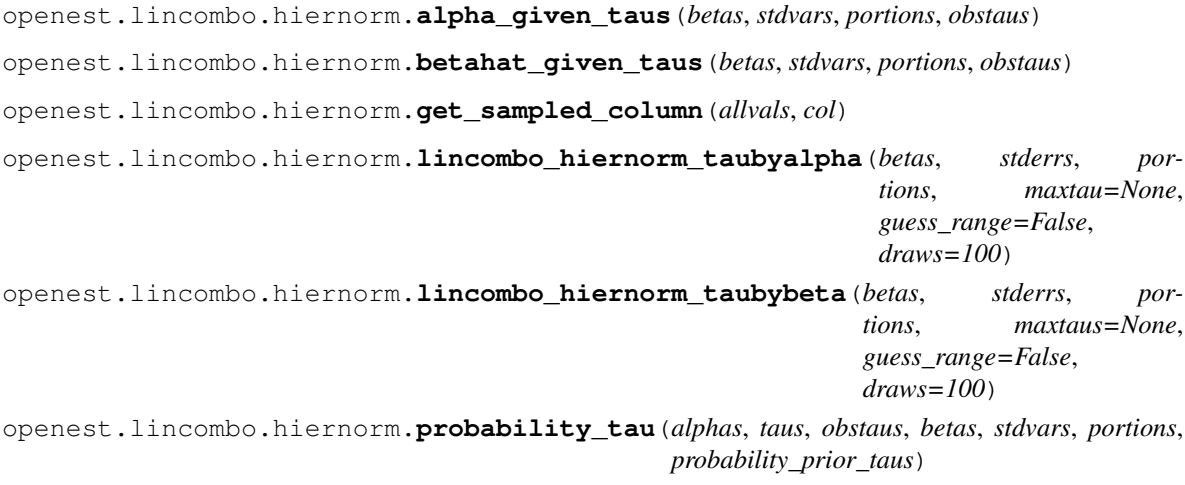

openest.lincombo.hiernorm.**sample\_posterior**(*betas*, *stderrs*, *portions*, *taudist*, *taus2obstaus*, *draws=100*)

#### <span id="page-14-2"></span>**openest.lincombo.hierregress module**

```
openest.lincombo.hierregress.betahat_given_tau(yy, stdvars, XX, tau)
openest.lincombo.hierregress.get_sampled_column(allvals, col)
openest.lincombo.hierregress.lincombo_hierregress(yy, stderrs, XX, maxtau=None,
                                                       guess_range=False, draws=100)
openest.lincombo.hierregress.lincombo_hierregress_taubybeta(yy, stderrs, XX,
                                                                  maxtau=None,
                                                                  guess_range=False,
                                                                  draws=100)
openest.lincombo.hierregress.lincombo_hierregress_taubymu(yy, stderrs, XX,
                                                                maxtau=None,
                                                                guess_range=False,
                                                                draws=100)
```
openest.lincombo.hierregress.**mu\_given\_tau**(*yy*, *stdvars*, *XX*, *tau*)

<span id="page-15-5"></span>openest.lincombo.hierregress.**probability\_tau**(*mus*, *tau*, *yy*, *stdvars*, *XX*, *probability\_prior\_tau*)

openest.lincombo.hierregress.**sample\_posterior**(*yy*, *stderrs*, *XX*, *taudist*, *draws=100*)

#### <span id="page-15-0"></span>**openest.lincombo.montecarlo module**

openest.lincombo.montecarlo.**regress\_distribution**(*means*, *serrs*, *XX*, *count=1000*) openest.lincombo.montecarlo.**regress\_draws**(*means*, *serrs*, *XX*, *count=1000*) openest.lincombo.montecarlo.**regress\_summary**(*means*, *serrs*, *XX*, *count=1000*)

#### <span id="page-15-1"></span>**openest.lincombo.multi\_delta module**

```
class openest.lincombo.multi_delta.MultivariateDelta(vals)
    Bases: scipy.stats._multivariate.multi_rv_frozen
    pdf(xxs)
    rvs(size=1, random_state=None)
    vals()
```
#### <span id="page-15-2"></span>**openest.lincombo.multi\_draws module**

```
class openest.lincombo.multi_draws.MultivariateDraws(draws)
    Bases: scipy.stats._multivariate.multi_rv_frozen
    mean()
    rvs(size=1, random_state=None)
    std()
```
#### <span id="page-15-3"></span>**openest.lincombo.multi\_normal module**

```
class openest.lincombo.multi_normal.MultivariateNormal(means, big_sigma)
    Bases: scipy.stats._multivariate.multi_rv_frozen
```
**logpdf**(*xxs*)

**pdf**(*xxs*)

**rvs**(*size=1*)

#### <span id="page-15-4"></span>**openest.lincombo.multi\_sampled module**

```
class openest.lincombo.multi_sampled.MultivariateSampled(func, dims)
    Bases: scipy.stats._multivariate.multi_rv_frozen
    guess_ranges(mins, maxs, count=10000)
    guess_ranges_gridded(mins, maxs, count=10000)
    pdf(xxs)
```
<span id="page-16-4"></span>**prepare\_draws**(*mins*, *maxs*, *count=10000*)

**prepare\_draws\_gridded**(*mins*, *maxs*, *lens*)

**rvs**(*size=1*, *random\_state=None*)

#### <span id="page-16-1"></span>**openest.lincombo.multi\_uniform module**

```
class openest.lincombo.multi_uniform.MultivariateUniform(mins, maxs)
    Bases: scipy.stats._multivariate.multi_rv_frozen
    maxs()
    mins()
    pdf(xxs)
    rvs(size=1, random_state=None)
```
#### <span id="page-16-2"></span>**openest.lincombo.pooling module**

Create a pooled estimates.

The main function is *lincombo\_pooled*.

- openest.lincombo.pooling.**estimated\_maxlintaus**(*betas*, *stderrs*, *portions*) For use with hiernorm by-beta.
- openest.lincombo.pooling.**estimated\_maxtau**(*betas*, *stderrs*, *portions*) For use with hiernorm by-alpha.
- openest.lincombo.pooling.**lincombo\_pooled**(*betas*, *stderrs*, *portions*)
- openest.lincombo.pooling.**sum\_multiply**(*sparsecol*, *densevec*)

openest.lincombo.pooling.**sum\_multiply2**(*sparse*, *col1*, *col2*, *densevec*)

#### **openest.models package**

#### **Submodules**

#### <span id="page-16-3"></span>**openest.models.bin\_model module**

<span id="page-16-0"></span>**class** openest.models.bin\_model.**BinModel**(*xx=None*, *model=None*) Bases: [openest.models.univariate\\_model.UnivariateModel](#page-31-0), [openest.models.](#page-25-0) [memoizable.MemoizableUnivariate](#page-25-0)

Bin Model

A bin model represents bins of different spans, where the distribution is constant over each bin. It is a combination of information describing the bins and an underlying categorical model of one of the other types.

The underlying model is always categorical, with categories starting at 1. 0 is reserved for a future version that allows an out-of-sample distribution

The format is:

```
bin1
\langle x0 \rangle, \langle x1 \rangle, \langle x2 \rangle, \ldots<underlying model>
```
#### Parameters

- **xx** (list-like) List-like array of bin edges. *len(xx)* should be one more than the number of bins.
- **model** (*object*) Statistical model used in each bin

#### **cdf**(*x*, *y*)

```
static combine(one, two)
    Both models are BinModels
```
#### **static consistent\_bins**(*models*)

All models are BinModels

#### **copy**()

copy data and return BinModel with the same data

```
draw_sample(x=None)
```

```
eval\_pval(x, p, threshold=0.001)
```

```
eval_pval_index(ii, p, threshold=0.001)
```
### **filter\_x**(*xx*)

Returns new [BinModel](#page-16-0)

#### **get\_bin\_at**(*x*)

Returns bin containing value *x*

**Parameters**  $\mathbf{x}$  (numeric) – Value to search for in binned axis

Returns Returns index of bin containing *x*. If bin is not contained in the bin range, returns -1.

#### Return type int

```
get_edges()
```
Returns bin edges (duplicate of  $get\_xx()$ )

- **get\_mean**(*x=None*, *index=None*)
- <span id="page-17-0"></span>**get\_sdev**(*x=None*, *index=None*)

#### **get\_xx**()

returns x axis index

```
get_xx_centers()
    returns x axis index
```

```
init_from_bin_file(file, delimiter, status_callback=None, init_submodel=<function
```
*<lambda>>*)

**interpolate\_x**(*newxx*)

Returns a copy of the model. *Does not interpolate.*

#### **kind**()

returns model type ("bin\_model")

```
static merge(models)
    All models are BinModels
```
#### <span id="page-18-4"></span>scale  $p(a)$

Scales p-values of underlying bin models (in log\_p format)

Interface to *self.model.scale\_p*.

#### **scale\_y**(*a*)

Scales y-axes of underlying bin models

Interface to *self.model.scale\_y(a)*

```
to_ddp(ys=None)
```
**to\_points\_at**(*x*, *ys*)

<span id="page-18-0"></span>**write**(*file*, *delimiter*)

Write model as delimited document to file-like object

Prepends model type  $(bin1)$  and bin borders  $(xx)$  to document written by  $self$ . model.write.

#### Parameters

- **file** (object) file-like object
- **delimiter**  $(str)$  Delimiter to use in file (e.g. '', ',')

**write\_file**(*filename*, *delimiter*)

Write model as delimited document to filepath

Wrapper around  $write()$  method.

#### **Parameters**

- **filename**  $(str)$  Path to file to be written
- **delimiter**  $(str)$  Delimiter to use in file (e.g. '', ',')

#### <span id="page-18-3"></span>**openest.models.curve module**

- <span id="page-18-2"></span>**class** openest.models.curve.**ClippedCurve**(*curve*, *cliplow=True*) Bases: [openest.models.curve.UnivariateCurve](#page-19-1)
- **class** openest.models.curve.**CoefficientsCurve**(*coeffs*, *curve*, *xtrans*) Bases: [openest.models.curve.UnivariateCurve](#page-19-1)

A curve represented by the sum of multiple predictors, each multiplied by a coefficient.

**class** openest.models.curve.**CubicSplineCurve**(*knots*, *coeffs*) Bases: [openest.models.curve.UnivariateCurve](#page-19-1)

#### **get\_terms**(*x*) Get the set of knots-1 terms representing temperature x.

<span id="page-18-1"></span>**class** openest.models.curve.**CurveCurve**(*xx*, *curve*) Bases: [openest.models.curve.UnivariateCurve](#page-19-1)

**static make\_linear\_spline\_curve**(*xx*, *yy*, *limits*)

- **class** openest.models.curve.**FlatCurve**(*yy*) Bases: [openest.models.curve.CurveCurve](#page-18-1)
- **class** openest.models.curve.**LinearCurve**(*yy*) Bases: [openest.models.curve.CurveCurve](#page-18-1)
- **class** openest.models.curve.**MinimumCurve**(*curve1*, *curve2*) Bases: [openest.models.curve.UnivariateCurve](#page-19-1)

<span id="page-19-3"></span>**class** openest.models.curve.**OtherClippedCurve**(*clipping\_curve*, *value\_curve*) Bases: [openest.models.curve.ClippedCurve](#page-18-2)

- **class** openest.models.curve.**PiecewiseCurve**(*curves*, *knots*, *xtrans=<function <lambda>>*) Bases: [openest.models.curve.UnivariateCurve](#page-19-1)
- **class** openest.models.curve.**ProductCurve**(*curve1*, *curve2*) Bases: [openest.models.curve.UnivariateCurve](#page-19-1)
- **class** openest.models.curve.**SelectiveInputCurve**(*curve*, *indices*) Bases: [openest.models.curve.UnivariateCurve](#page-19-1)

Assumes input is a matrix, and only pass selected input columns to child curve.

- **class** openest.models.curve.**ShiftedCurve**(*curve*, *offset*) Bases: [openest.models.curve.UnivariateCurve](#page-19-1)
- **class** openest.models.curve.**StepCurve**(*xxlimits*, *yy*, *xtrans*) Bases: [openest.models.curve.CurveCurve](#page-18-1)
- <span id="page-19-1"></span>**class** openest.models.curve.**UnivariateCurve**(*xx*) Bases: openest.models.univariate model.UnivariateModel

**eval**  $\mathbf{pval}(x, p, threshold=0.001)$ 

**eval\_pvals**(*x*, *p*, *threshold=0.001*)

**get\_xx**()

**class** openest.models.curve.**ZeroInterceptPolynomialCurve**(*xx*, *ccs*) Bases: [openest.models.curve.UnivariateCurve](#page-19-1)

openest.models.curve.**pos**(*x*)

#### <span id="page-19-2"></span>**openest.models.ddp\_model module**

```
class openest.models.ddp_model.DDPModel(p_format=None, source=None,
                                     xx_is_categorical=False, xx=None,
                                     yy_is_categorical=False, yy=None, pp=None,
                                     unaccounted=None, scaled=True)
   openest.models.univariate_model.UnivariateModel,
   memoizable.MemoizableUnivariate
```
Discrete-Discrete-Probability (DDP) Format

A DDP file describes a dose-response relationship with a limited collection of response outcomes. The dose and response values may be either categorical or sampled at a collection of numerical levels.

<y-value-1>, . . . , <y-value-N> and <x-value-1>, . . . , <x-value-N> are either strings (for named categories) or numerical values.

The format of a DDP file is:

```
<format>,<y-value-1>,<y-value-2>,...
\langle x \text{-value-1} \rangle, p(y1|x1), p(y2|x1),...
\langle x-value-2\rangle, p(y1|x2), p(y2|x2),...
```
Below is a sample categorical DDP file:

```
ddp1,live,dead
control,.5,.5
treated,.9,.1
```
<span id="page-20-0"></span>Below is a sample numerical DDP file:

```
ddp1,-10.0,-.33333333333,3.333333333333,10.0
0.0,0.5,0.5,0.0,0.0
13.3333333333,0.0,0.5,0.5,0.0
26.6666666667,0.0,0.0,0.5,0.5
40.0,0.0,0.0,0.0,0.5
```
#### **Parameters**

- **p\_format**  $(str)$  Probability format. May be one of the following values:
	- ddp1 the p(.) values are simple probabilities  $(0 < p()$ ,  $1$  and sum  $p(y|x) = 1$
	- $-$  ddp2 the p(.) values are log probabilities
- **source**  $(str)$  Metadata attribute. Name of file this object was read in from.
- **xx\_is\_categorical** (bool) Indicates whether xx is categorical. False indicates numeric data.
- $\mathbf{xx}$  (list-like) X axis index
- **yy\_is\_categorical** (bool) Indicates whether yy is categorical. False indicates numeric data.
- **yy**  $(llist-like) Y$  axis index
- **pp** (array-like) underlying numpy(?) data array
- **unaccounted** (numpy.array) column of remaining probability. unaccounted = 1-sum(pp, axis=1).
- **scaled** (bool) Indicates whether data has been scaled. If scaled, re-scale so pp.  $sum(axis=1) == 1.$

#### **add\_to\_y**(*a*)

add value a to each element of index y (numeric only)

```
static combine(one, two)
```
#### **copy**()

copy data and return DDPModel with the same data

#### **static create\_lin**(*yy*, *xxs*)

Create a DDP model by supplying y index and dictionary of p-values

#### Parameters

- **yy** (list-like) y-index labels
- **xxs** (dict) dictionary keyed with x-index values with p-values for vals

#### **draw\_sample**(*x=None*)

Randomly sample label from y-index using p values in row x

If x is None (default), use first row. Uses self.get closest(x) to find matching nearest match for x-index label x

 $eval\_pval(x, p, threshold=0.001)$ 

**eval\_pval\_index**(*ii*, *p*, *threshold=0.001*)

#### **filter\_x**(*xx*)

Slice DDPModel data such that the values of the x index  $== xx$ 

```
static from_file(filename, delimiter)
     read DDP file from file path
```
**get\_closest**(*x=None*)

return closest index on x axis

If x index is categorical, coerce x to string and find first matching index. If numeric, find the closest value.

If x is None (default), return 0

#### **get\_mean**(*x=None*)

Returns the mean of the y-index labels weighted by p values in row x

If x is None (default), use first row. Uses self.get\_closest(x) to find matching nearest match for x-index label x

#### **get\_sdev**(*x=None*)

Returns the std dev of the y-index labels weighted by p values in row x

If x is None (default), use first row. Uses self.get\_closest(x) to find matching nearest match for x-index label x

#### **get\_xx**()

returns x axis index

## **get\_yy**()

returns x axis index

- **init\_from**(*file*, *delimiter*, *status\_callback=None*, *source=None*) Read DDP data set from file
- **init\_from\_other**(*ddp*)

copy attributes of other DDP dataset to this one

#### **interpolate\_x**(*newxx*, *kind='quadratic'*)

custom interpolation method. wrapper around scipy.interp1d.

#### Parameters

- $newxx (list-like) new x axis$
- **kind**  $(str)$  interpolation method, passed to scipy.interp1d

#### **interpolate\_y**(*newyy*, *kind='quadratic'*)

custom interpolation method. wrapper around scipy.interp1d.

#### Parameters

- $newyy$  (*list-like*) new y axis
- **kind** (str) interpolation method, passed to scipy.interp1d

#### **kind**()

returns model type ("ddp\_model")

#### **lin\_p**()

convert any DDPModel to ddp1 (linear probability) format

#### **log\_p**()

convert any DDPModel to ddp2 (log probability) format

```
static merge(models)
```

```
recategorize_x(oldxx, newxx)
```

```
rescale(as_ddp=True)
          Can rescale non-ddp (that is, as sampling of continuous distribution)
     scale_p(a)
          coerce to ddp2 (log probability) format and scale by a
     scale_y(a)
          multiply index y (numeric only) by scale factor a
     to_ddp(ys=None)
          coerce to DDP, interpolating along y axis if necessary
     transpose()
          transpose data structure
     write(file, delimiter)
          write CSV to file object
     write_file(filename, delimiter)
          write CSV to file path
openest.models.delta_model module
```

```
class openest.models.delta_model.DeltaModel(xx_is_categorical=False, xx=None, loca-
                                                    tions=None, scale=1)
    openest.models.univariate_model.UnivariateModel
    cdf(xx, yy)
    static combine(one, two)
    copy()
    draw_sample(x=None)
    filter_x(xx)
    init_from_delta_file(file, delimiter, status_callback=None)
    interpolate_x(newxx, kind='quadratic')
    kind()
    static merge(models)
    scale p(a)Raising a delta function to a power makes no difference.
    scale_y(a)
    to_points_at(x, ys)
    write(file, delimiter)
    write_file(filename, delimiter)
    static zero_delta(model)
```
#### <span id="page-23-2"></span><span id="page-23-0"></span>**openest.models.distribution\_model module**

**class** openest.models.distribution\_model.**DistributionModel**(*p\_format=None*,

*source=None*, *xx\_is\_categorical=False*, *xx=None*, *yy\_is\_categorical=False*, *yy=None*, *pp=None*, *unaccounted=None*, *scaled=True*)

Bases: [openest.models.ddp\\_model.DDPModel](#page-19-0)

**apply\_as\_distribution**(*model*)

#### <span id="page-23-1"></span>**openest.models.features\_interpreter module**

Probability Features File

The probability features file has the following format:

```
dpc1,<p-header-1>,<p-header-2>,...
\langle x-value-1\rangle, g_1(y | x_1), g_2(y | x_1),...
\langle x-\text{value-2}\rangle, g_1(y | x_2), g_2(y | x_2),...
...
```
 $\epsilon$ -header> headers can be any of the following, with the corresponding values in their rows ( $\epsilon$ -value-i)).

- mean: E y|x\_i
- var:  $E (y|x_i E y|x_i)^2$
- sdev:  $sqrt{E (y|x_i E y|x_i)^2}$
- skew:  $E ((y|x_i E y|x_i) / sqrt{E (y|x_i E y|x_i)^2})$
- mode: max  $f(y | x_i)$
- numeric  $(0 1)$ :  $F^{(1)}(p_j|x_i)$

The row headers  $(\langle x-\text{value}\rangle)$  can be numeric, in which case a continuous spline bridges them, or categorical strings.

Below is a sample features file:

```
dpc1,mean,var
treated,0,1
control,4,4
```
**class** openest.models.features\_interpreter.**FeaturesInterpreter**

**static best\_knot**(*knots*, *newknots*) Find the knot furthest from existing knots **static best\_spline**(*header*, *row*, *limits*) **static evaluate\_spline**(*header*, *row*, *spline*, *limits*) **static features\_to\_exponential**(*header*, *row*, *limits*) **static features\_to\_gaussian**(*header*, *row*, *limits*) **static features\_to\_uniform**(*header*, *row*, *limits*)

<span id="page-24-3"></span>**static init\_from\_feature\_file**(*spline*, *file*, *delimiter*, *limits*, *status\_callback=None*) **static make\_conditional**(*header*, *row*, *limits*) **static make\_conditional\_respecting**(*header*, *row*, *limits*) **static skew\_gaussian\_construct**(*ys*, *lps*, *low\_segment*, *high\_segment*) **static skew\_gaussian\_evaluate**(*ys*, *lps*, *low\_segment*, *high\_segment*, *mean*, *lowp*, *highp*)

#### <span id="page-24-0"></span>**openest.models.generate module**

openest.models.generate.**polynomial**(*lowbound*, *highbound*, *betas*, *covas*, *num=40*) openest.models.generate.**uniform\_constant**(*xx*, *yy*, *min*, *max*) openest.models.generate.**uniform\_doseless**(*start*, *end*, *height=None*)

#### <span id="page-24-1"></span>**openest.models.hierarchical\_normal module**

```
openest.models.hierarchical_normal.draw_from_counts(x_counts, x_range, pval=None)
openest.models.hierarchical_normal.generate_thetas(mu_counts, mu_range,
                                                       tau_counts, tau_range, count)
openest.models.hierarchical_normal.get_random(taus, F_tau, count)
openest.models.hierarchical_normal.helper_params(means, varis, tau)
openest.models.hierarchical_normal.p_tau_given_y(tau, means, varis)
openest.models.hierarchical_normal.simulate_normal_model(means, serrs,
                                                             count, taus=None,
                                                             do_thetas=False)
```
#### <span id="page-24-2"></span>**openest.models.integral\_model module**

#### Integral model

The integral over x of another model.

```
class openest.models.integral_model.IntegralModel(model=None)
    Bases: openest.models.univariate model.UnivariateModel
    copy()
    eval_pval(x, p, threshold=0.001)
    get_xx()
    interpolate_x(newxx)
    kind()
    scale_p(a)
    scale_y(a)
    write(file, delimiter)
    write_file(filename, delimiter)
```
#### <span id="page-25-3"></span><span id="page-25-1"></span>**openest.models.mean\_size\_model module**

#### Mean-Size Model

In Mean-Size models, each point is characterized only by a value and the population size that went into estimating that value. As such, it does not have enough information to generate a full distribution. It can be safely combined with other mean-size models, or approximated with a Gaussian (with a variance which is equal to the absolute value of the mean for size = 1, and a variance that decreases with the square root of the size, according to the Central Limit Theorem).

The format is:

```
msx1,mean,size
<x0, <mean0, <size0\langle x1 \rangle, \langle mean1 \rangle, \langle size1 \rangle...
class openest.models.mean_size_model.MeanSizeModel(xx_is_categorical=False,
                                                               xx=None, means=None,
                                                               sizes=None)
     Bases: openest.models.univariate_model.UnivariateModel
     attribute_list()
     static combine(one, two)
     copy()
     filter_x(xx)
     get_attribute(title)
     get_mean(x=None)
     get_sdev(x=None)
     init_from_mean_size_file(file, delimiter, status_callback=None)
     interpolate_x(newxx, kind='quadratic')
     kind()
     static merge(models, treatment='default')
     scale_p(a)
     scale_y(a)
     write(file, delimiter)
     write_file(filename, delimiter)
```
#### <span id="page-25-2"></span>**openest.models.memoizable module**

```
class openest.models.memoizable.MemoizableUnivariate
    Bases: object
```
**eval\_pval\_index**(*ii*, *p*, *threshold=0.001*)

**get\_edges**()

```
class openest.models.memoizable.MemoizedUnivariate(model)
    Bases: openest.models.univariate_model.UnivariateModel
```

```
copy()
eval\_pval(x, p, threshold=0.001)eval_pvals(xs, p, threshold=0.001)
get_eval_pval_spline(p, limits, threshold=0.001, linextrap=False)
get_index(x)
get_indexes(xs)
get_xx()
interpolate_x(newxx)
kind()
reset_cache()
scale_p(a)
scale_y(a)
set_x_cache_decimals(decimals)
write(file, delimiter)
write_file(filename, delimiter)
```
#### <span id="page-26-1"></span>**openest.models.model module**

```
class openest.models.model.Attribute(title, description, reference, subtitle, value, comments,
```
Bases: object

Bases: object

An attribute is an arbitrary piece of information about a model, available from the attribute functions on Model.

*source*)

<span id="page-26-0"></span>**class** openest.models.model.**Model**(*scaled=True*)

Model class

Top level Model class, from which all specific model derive. All models should implement most of these functions (with the notable exceptions of merge and combine).

```
attribute_list()
```

```
static combine(models, factors)
```
Construct a weighted sum over the shared values of x

Each form provides methods for constructing the distribution of the sum of multiple parameters, which is generally constructed by performing the convolution:  $\oint p(y + z | x) = p_y(y | x) * p_z(z | x)$ .

combiners = {'delta\_model+ddp\_model': <function combine>, 'delta\_model+delta\_model':

**copy**()

```
draw_sample(x=None)
```
Produce a sample value of y from the conditional distribution.

```
eval \mathbf{pval}(x, p, threshold=0.001)Inverse CDF Evaluation
```
Returns the value of \$y\$ that corresponds to a given p-value:  $F^{(1)}(p | x)$ \$.

**get\_attribute**(*title*)

<span id="page-27-3"></span>**get\_mean**(*x=None*)  $E[Y | X]$ 

**get\_sdev**(*x=None*) sqrt Var[Y | X]

**kind**()

```
static merge(models)
```
Pooling Merging

Each form provides methods for producing a pooled parameter estimate from multiple parameter estimates. These could all be parameter estimates with the same form, or with two different forms:  $p_1(y | x) p_2(y)$  $\vert x \rangle$ \$.

```
mergers = {'delta_model': <function merge>, 'mean_size_model': <function merge>, 'de
```
#### **scale\_p**(*a*)

Raise the distribution to the power 'a' and rescales.

Returns modifies this model and returns it

#### Return type self

**scale\_y**(*a*)

Rescaling of the Parameter Dimension

Produces a new conditional PDF with the \$y\$ dimension scaled by a constant:  $\phi(z | x) = p$ (

 $rac{y}{a} | x$ 

```
to_points_at(x, ys)
```
Conditional Probability Density Evaluation

Returns unscaled probability density values for given values of  $x\$  and  $y\$ :  $f(y|x)\$ .

#### <span id="page-27-1"></span>**openest.models.multivariate\_model module**

```
class openest.models.multivariate_model.MultivariateModel(xx_is_categoricals,
                                                                 scaled=True)
    Bases: openest.models.model.Model
    condition(conditions)
    default_condition()
    numvars()
openest.models.outer_multi_model module
```

```
class openest.models.outer_multi_model.OuterMultiModel(xxs, xx_is_categoricals,
                                                             union, scaled=True)
    Bases: openest.models.multivariate_model.MultivariateModel
    condition(conditions)
    default_condition()
    dims()
    float_condition(conditions)
    init_from_union(union)
```

```
kind()
```
**static re\_condition**(*condition*)

**re\_numeric = <\_sre.SRE\_Pattern object>**

**scale\_p**(*a*)

**write**(*file*, *delimiter*)

**write\_file**(*filename*, *delimiter*)

#### <span id="page-28-1"></span>**openest.models.parameter module**

**class** openest.models.parameter.**ParameterBase**(*title*, *units*) Bases: object

**derive**(*subtitle*)

#### <span id="page-28-2"></span>**openest.models.spline\_model module**

```
class openest.models.spline_model.SplineModel(xx_is_categorical=False, xx=None, con-
                                             ditionals=None, scaled=True)
    openest.models.univariate_model.UnivariateModel,
    memoizable.MemoizableUnivariate
```
#### Model Spline File

Each line in a model spline file represents a polynomial segment in log-probability space. The format is as follows:

```
spp1
 \langle x \rangle, \langle y0 \rangle, \langle y1 \rangle, \langle a0 \rangle, \langle a1 \rangle, \langle a2 \rangle...
```
Each line describes a segment of a probability distribution of y, conditional on  $x = \langle x \rangle$ . The segment spans from  $\langle y0 \rangle$  to  $\langle y1 \rangle$ , where the lowest value of  $\langle y0 \rangle$  may be  $-\inf$ , and the highest value of  $\langle y1 \rangle$  may be inf. The  $\langle x \rangle$  values may also be categorical or numerical. If they are numerical, it is assumed that these values represent samples of a smoothly varying function (a cubic spline in every y).

The values  $\langle a0 \rangle$ ,  $\langle a1 \rangle$  and  $\langle a2 \rangle$  are the polynomial coefficients in y (with quadratic coefficients, only normal or exponential tails are possible). The final segment of the probability function is:

 $exp(a0 + a1 y + a2 y2)$ 

#### **Parameters**

- **xx\_is\_categorical** (bool) –
- $xx(iist-like)$
- **conditionals** –
- $scaled(bool)$  –

**add\_conditional**(*x*, *conditional*)

**cdf**(*xx*, *yy*)

```
static combine(one, two)
```
<span id="page-29-0"></span>**copy**()

```
static create_gaussian(xxs, order=None, xx_is_categorical=True)
     xxs should be a dictionary of the form {x: (mean, variance)}.
```
**static create\_single**(*xxs*, *y0s*, *y1s*, *coeffss*, *order=None*, *xx\_is\_categorical=True*)

**draw\_sample**(*x=None*)

 $eval\_pval(x, p, threshold=0.001)$ 

**eval\_pval\_index**(*ii*, *p*, *threshold=0.001*)

**filter\_x**(*xx*)

**static from\_ddp**(*ddp\_model*, *limits*)

**get\_conditional**(*x*)

**get\_mean**(*x=None*)

**get\_sdev**(*x=None*)

**get\_xx**()

**init\_from\_spline\_file**(*file*, *delimiter*, *status\_callback=None*)

**interpolate\_x**(*newxx*)

Determines whether argument *newxx* a subset of index xx.

**is\_gaussian**(*x=None*)

**kind**()

**static merge**(*models*)

**neginf = -inf**

**posinf = inf**

```
recategorize_x(oldxx, newxx)
```
Construct a new model with categorical x values 'newxx', using the conditionals currently assigned to categorical x values 'oldxx'.

**samples = 1000**

**scale\_p**(*a*)

**scale\_y**(*a*)

**to\_ddp**(*ys=None*)

**to\_points\_at**(*x*, *ys*)

**write**(*file*, *delimiter*)

**write\_file**(*filename*, *delimiter*)

**write\_gaussian**(*file*, *delimiter*)

```
write_gaussian_plus(file, delimiter)
```
**class** openest.models.spline\_model.**SplineModelConditional**(*y0s=None*, *y1s=None*,

*coeffs=None*)

```
add_segment(y0, y1, coeffs)
```
**approximate\_mean**(*limits*)

**static approximate\_sum**(*conditionals*)

```
static ascinv(y, func, minx, maxx, threshold)
cdf(yy)
convolve(other)
copy()
draw_sample()
evaluate(ii, y)
find_mode()
static find_nearest(array, value, within)
gaussian_mean(ii)
gaussian_sdev(ii)
get_pval(p, threshold=0.001)
is_gaussian()
static make_conditional_from_spline(spline, limits)
static make_gaussian(y0, y1, mean, var)
static make_single(y0, y1, coeffs)
nongaussian_x2px(ii)
nongaussian_xpx(ii)
partial_cdf(ii, y1)
static propose_grid(conditionals)
rescale()
rough_limits()
rough_span()
scale(factor)
scale_p(a)
scale_y(a)
segment_max(jj)
size()
to_points(ys)
```
### <span id="page-30-0"></span>**openest.models.sum\_multi\_model module**

**class** openest.models.sum\_multi\_model.**SumMultiModel**(*unis*) Bases: [openest.models.multivariate\\_model.MultivariateModel](#page-27-0)

#### <span id="page-31-4"></span><span id="page-31-1"></span>**openest.models.univariate\_model module**

```
class openest.models.univariate_model.UnivariateModel(xx_is_categorical=False,
                                                                xx=None, scaled=True)
    Bases: openest.models.model.Model
    filter x (xx)
    get_xx()
         Listing conditional values
         Provide a list of all sampled conditional values.
    interpolate_x(xx)
    static intersect_get_model(model, xx)
    static intersect_get_x(xx_is_categorical, one_xx, two_xx)
    static intersect_x(one, two)
    static intersect_x_all(models)
    recategorize_x(oldxx, newxx)
```
#### **openest.swapbin package**

#### **Submodules**

#### <span id="page-31-2"></span>**openest.swapbin.swapmodel module**

```
openest.swapbin.swapmodel.find_bins(means, sdevs, beta, vcv)
openest.swapbin.swapmodel.swap_any(model, beta, vcv, dropbin, totals)
openest.swapbin.swapmodel.swap_bin(model, beta, vcv, dropbin, totals)
openest.swapbin.swapmodel.swap_spline(model, beta, vcv, dropbin, totals)
openest.swapbin.swapmodel.swap_values(means, sdevs, beta, vcv, dropbin, totals)
```
#### <span id="page-31-3"></span>**openest.swapbin.transform module**

openest.swapbin.transform.**swap\_beta**(*beta*, *T*)

openest.swapbin.transform.**swap\_vcv**(*V*, *T*)

openest.swapbin.transform.**transform**(*predcount*, *bins*, *dropbin*, *totals*) Construct a transform matrix from an old set of predictors to a bin swapped set.

The intercept is assumed to be the first predictor.

#### Parameters

- **predcount**  $(int)$  the number predictors, including the intercept.
- **bins** (list [int]) the indices of the bins amongst the predictors.
- **dropbin** (int) an index into *bins*
- **totals** (float) the value that all bin values would sum to, e.g. *1* if the bins are indicators e.g., 365 if the bins are daily over a year

### <span id="page-32-1"></span><span id="page-32-0"></span>**Module contents**

# CHAPTER 3

# The Developers Guide

<span id="page-34-0"></span>If you want to contribute to the project, this part of the documentation is for you.

# <span id="page-34-1"></span>**3.1 Contributor's Guide**

This document lays out guidelines and advice for contributing to this project. If you're thinking of contributing, please start by reading this document and getting a feel for how contributing to this project works. If you have any questions, feel free to reach out to either [James Rising,]({}`jarising@gmail.com{}`) [Mike Delgado,]({}`mdelgado@rhg.com{}`) or [Justin Simcock.]({}`jsimcock@rhg.com{}`)

When contributing code, you'll want to follow this checklist:

- 1. Fork the repository on GitHub.
- 2. Run the tests to confirm they all pass on your system. If they don't, you'll need to investigate why they fail. If you're unable to diagnose this yourself, raise it as a bug report by following the guidelines in this document: *[Bug Reports](#page-41-0)*.
- 3. Write tests that demonstrate your bug or feature. Ensure that they fail.
- 4. Make your change.
- 5. Run the entire test suite again, confirming that all tests pass *including the ones you just added*.
- 6. Send a GitHub Pull Request to the main repository's master branch. GitHub Pull Requests are the expected method of code collaboration on this project.

## **3.1.1 Documentation Links**

The documentation files live in the openest\_docs/ directory of the codebase. They're written in [reStructuredText,](http://docutils.sourceforge.net/rst.html) and use [Sphinx](http://sphinx-doc.org/index.html) to generate the full suite of documentation.

When writing documentation, please do your best to follow the style of the documentation files.

Here is an reference example Python Module with resStructuredText in the docstring.

```
"""Example NumPy style docstrings.
This module demonstrates documentation as specified by the `NumPy
Documentation HOWTO`_. Docstrings may extend over multiple lines. Sections
are created with a section header followed by an underline of equal length.
Example
-------
Examples can be given using either the ''Example'' or ''Examples''
sections. Sections support any reStructuredText formatting, including
literal blocks::
    $ python example_numpy.py
Section breaks are created with two blank lines. Section breaks are also
implicitly created anytime a new section starts. Section bodies *may* be
indented:
Notes
-----
    This is an example of an indented section. It's like any other section,
   but the body is indented to help it stand out from surrounding text.
If a section is indented, then a section break is created by
resuming unindented text.
Attributes
----------
module_level_variable1 : int
   Module level variables may be documented in either the ``Attributes``
   section of the module docstring, or in an inline docstring immediately
   following the variable.
   Either form is acceptable, but the two should not be mixed. Choose
   one convention to document module level variables and be consistent
   with it.
.. _NumPy Documentation HOWTO:
  https://github.com/numpy/numpy/blob/master/doc/HOWTO_DOCUMENT.rst.txt
"''"''"''"module_level_variable1 = 12345
module_level_variable2 = 98765
"""int: Module level variable documented inline.
The docstring may span multiple lines. The type may optionally be specified
on the first line, separated by a colon.
"''"def function_with_types_in_docstring(param1, param2):
    """Example function with types documented in the docstring.
    `PEP 484`_ type annotations are supported. If attribute, parameter, and
```

```
return types are annotated according to `PEP 484`_, they do not need to be
    included in the docstring:
   Parameters
    ----------
   param1 : int
       The first parameter.
   param2 : str
       The second parameter.
   Returns
    -------
    bool
       True if successful, False otherwise.
    \ldots _PEP 484:
       https://www.python.org/dev/peps/pep-0484/
    \bar{n} \bar{n} \bar{n}def function_with_pep484_type_annotations(param1: int, param2: str) -> bool:
    """Example function with PEP 484 type annotations.
    The return type must be duplicated in the docstring to comply
    with the NumPy docstring style.
   Parameters
    ----------
   param1
       The first parameter.
   param2
       The second parameter.
   Returns
    -------
   bool
       True if successful, False otherwise.
    "''"def module_level_function(param1, param2=None, *args, **kwargs):
    """This is an example of a module level function.
    Function parameters should be documented in the ``Parameters`` section.
   The name of each parameter is required. The type and description of each
   parameter is optional, but should be included if not obvious.
   If \*args or \*\*kwargs are accepted,
    they should be listed as ``*args`` and ``**kwargs``.
    The format for a parameter is::
        name : type
            description
            The description may span multiple lines. Following lines
```

```
should be indented to match the first line of the description.
            The ": type" is optional.
            Multiple paragraphs are supported in parameter
            descriptions.
   Parameters
    ----------
   param1 : int
       The first parameter.
   param2 : :obj:`str`, optional
       The second parameter.
    *args
       Variable length argument list.
    **kwargs
       Arbitrary keyword arguments.
   Returns
    -------
    bool
       True if successful, False otherwise.
       The return type is not optional. The ``Returns`` section may span
       multiple lines and paragraphs. Following lines should be indented to
       match the first line of the description.
       The ``Returns`` section supports any reStructuredText formatting,
        including literal blocks::
            {
                'param1': param1,
                'param2': param2
            }
   Raises
    ------
   AttributeError
       The ``Raises`` section is a list of all exceptions
       that are relevant to the interface.
    ValueError
       If `param2` is equal to `param1`.
    "''"''"if param1 == param2:
       raise ValueError('param1 may not be equal to param2')
   return True
def example_generator(n):
    """Generators have a ``Yields`` section instead of a ``Returns`` section.
   Parameters
    ----------
   n : int
        The upper limit of the range to generate, from 0 to n - 1.
   Yields
    ------
```

```
int
        The next number in the range of 0 to n - 1.
   Examples
    --------
   Examples should be written in doctest format, and should illustrate how
   to use the function.
   >>> print([i for i in example_generator(4)])
   [0, 1, 2, 3]"''"''"for i in range(n):
       yield i
class ExampleError(Exception):
    """Exceptions are documented in the same way as classes.
    The __init__ method may be documented in either the class level
   docstring, or as a docstring on the __init__ method itself.
   Either form is acceptable, but the two should not be mixed. Choose one
   convention to document the \__init__ method and be consistent with it.
   Note
    ----
   Do not include the `self` parameter in the ``Parameters`` section.
   Parameters
    ----------
   msg : str
       Human readable string describing the exception.
    code : :obj:`int`, optional
       Numeric error code.
   Attributes
    ----------
   msg : str
       Human readable string describing the exception.
    code : int
       Numeric error code.
    "''"''"''"def __init__(self, msg, code):
       self.msg = msg
       self.code = code
class ExampleClass(object):
    """The summary line for a class docstring should fit on one line.
   If the class has public attributes, they may be documented here
    in an ``Attributes`` section and follow the same formatting as a
    function's ``Args`` section. Alternatively, attributes may be documented
    inline with the attribute's declaration (see __init__ method below).
```

```
Properties created with the ``@property`` decorator should be documented
in the property's getter method.
Attributes
 ----------
attr1 : str
   Description of `attrl`.
attr2 : :obj:`int`, optional
   Description of `attr2`.
"''"''"''"def __init__(self, param1, param2, param3):
    """Example of docstring on the __init__ method.
    The __init__ method may be documented in either the class level
    docstring, or as a docstring on the __init__ method itself.
    Either form is acceptable, but the two should not be mixed. Choose one
    convention to document the \__init__ method and be consistent with it.
    Note
    ----
    Do not include the `self` parameter in the ``Parameters`` section.
    Parameters
     ----------
    param1 : str
       Description of `paraml`.
    param2 : : obj: `list` of : obj: `str`
       Description of `param2`. Multiple
       lines are supported.
    param3 : :obj:`int`, optional
       Description of `param3`.
    "''"''"''"self. <math>attr1 = param1self.attr2 = param2
    self.attr3 = param3 #: Doc comment *inline* with attribute
    #: list of str: Doc comment *before* attribute, with type specified
    self. attr4 = ["attr4"]self.attr5 = None
    """str: Docstring *after* attribute, with type specified."""
@property
def readonly_property(self):
    """str: Properties should be documented in their getter method."""
    return "readonly_property"
@property
def readwrite_property(self):
    """:obj:`list` of :obj:`str`: Properties with both a getter and setter
    should only be documented in their getter method.
    If the setter method contains notable behavior, it should be
    mentioned here.
```

```
"''"''"return ["readwrite_property"]
@readwrite_property.setter
def readwrite_property(self, value):
   value
def example_method(self, param1, param2):
    """Class methods are similar to regular functions.
    Note
    ----
    Do not include the `self` parameter in the ``Parameters`` section.
    Parameters
    ----------
    param1
       The first parameter.
    param2
       The second parameter.
    Returns
    -------
    bool
        True if successful, False otherwise.
    "''"''"return True
def __special__(self):
    """By default special members with docstrings are not included.
    Special members are any methods or attributes that start with and
    end with a double underscore. Any special member with a docstring
    will be included in the output, if
    ``napoleon_include_special_with_doc`` is set to True.
    This behavior can be enabled by changing the following setting in
    Sphinx's conf.py::
        napoleon_include_special_with_doc = True
    "''"''"pass
def __special_without_docstring__(self):
   pass
def _private(self):
    """By default private members are not included.
    Private members are any methods or attributes that start with an
    underscore and are *not* special. By default they are not included
    in the output.
    This behavior can be changed such that private members *are* included
    by changing the following setting in Sphinx's conf.py::
```

```
napoleon_include_private_with_doc = True
     \bar{n} \bar{n} \bar{n}pass
def _private_without_docstring(self):
    pass
```
## <span id="page-41-0"></span>**3.1.2 Bug Reports**

Bug reports are hugely important! Before you raise one, though, please check through the [GitHub issues,](https://github.com/jrising/open-estimate/issues) both open and closed, to confirm that the bug hasn't been reported before. Duplicate bug reports are a huge drain on the time of other contributors, and should be avoided as much as possible.

# CHAPTER 4

Indices and tables

- <span id="page-42-0"></span>• genindex
- modindex
- search

## Python Module Index

### <span id="page-44-0"></span>o

```
openest.generate.calculation, 5
openest.generate.curvegen, 7
openest.generate.latextools, 8
openest.generate.retrieve, 8
openest.generate.shortterm, 9
openest.generate.weathertools, 10
openest.lincombo.continuous_sampled, 10
openest.lincombo.helpers, 11
openest.lincombo.hiernorm, 11
openest.lincombo.hierregress, 11
openest.lincombo.montecarlo, 12
openest.lincombo.multi_delta, 12
openest.lincombo.multi_draws, 12
openest.lincombo.multi_normal, 12
openest.lincombo.multi_sampled, 12
openest.lincombo.multi_uniform, 13
openest.lincombo.pooling, 13
openest.models.bin_model, 13
openest.models.curve, 15
openest.models.ddp_model, 16
openest.models.delta_model, 19
openest.models.distribution_model, 20
openest.models.features_interpreter, 20
openest.models.generate, 21
openest.models.hierarchical_normal, 21
openest.models.integral_model, 21
openest.models.mean_size_model, 22
openest.models.memoizable, 22
openest.models.model, 23
openest.models.multivariate_model, 24
openest.models.outer_multi_model, 24
openest.models.parameter, 25
openest.models.spline_model, 25
openest.models.sum_multi_model, 27
openest.models.univariate_model, 28
openest.swapbin, 29
openest.swapbin.swapmodel, 28
openest.swapbin.transform, 28
```
# Index

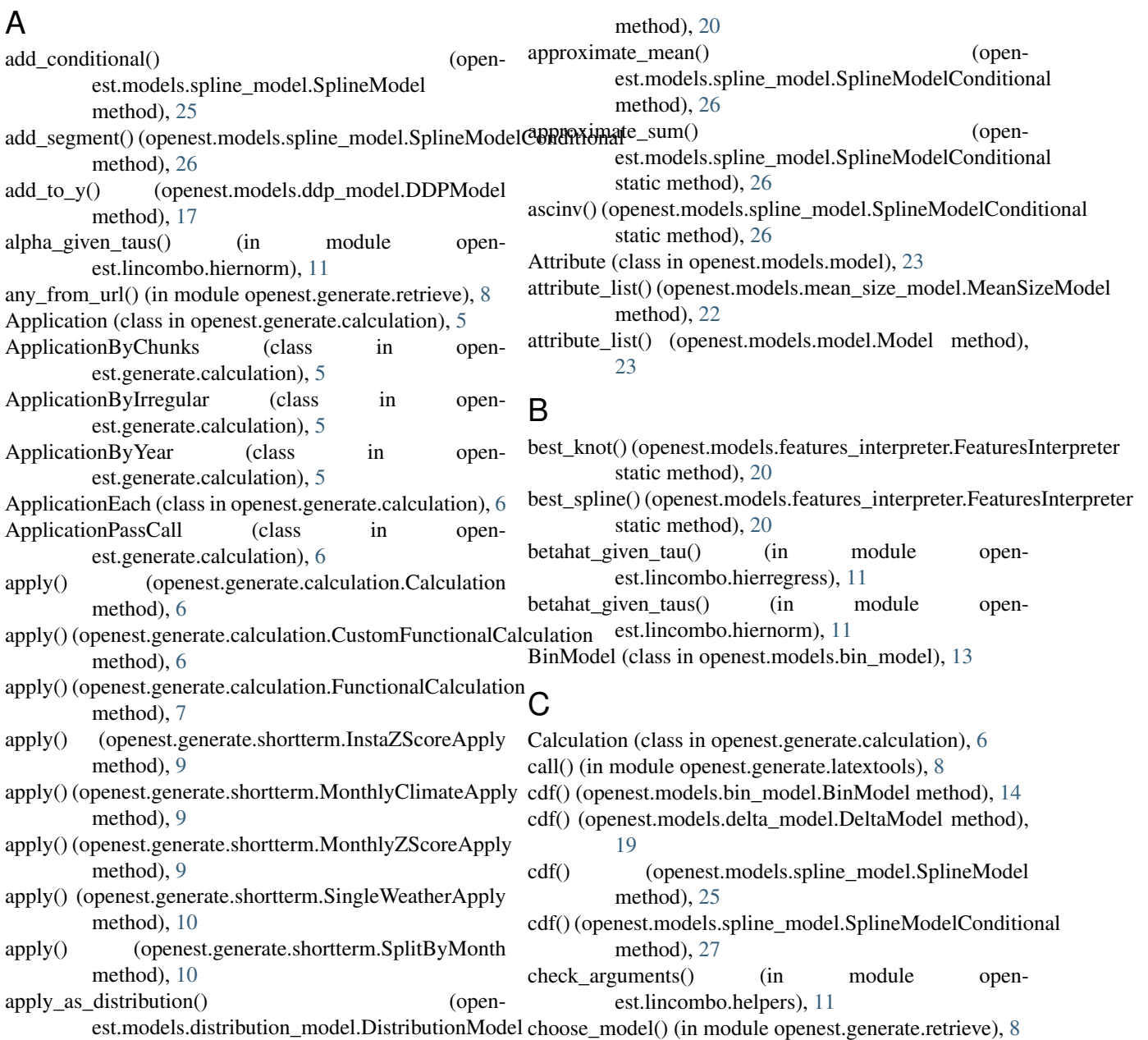

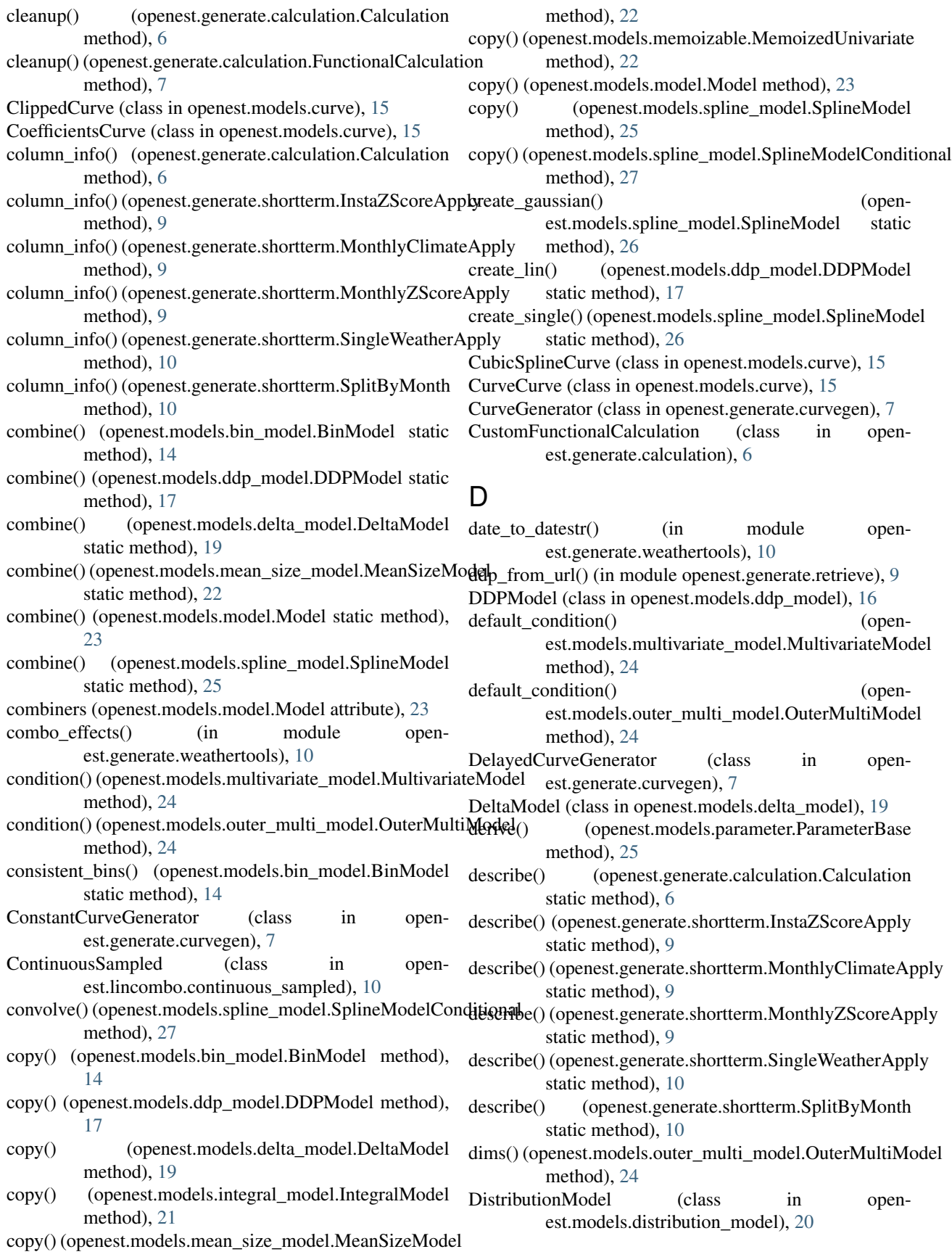

(openest.models.curve.UnivariateCurve

- done() (openest.generate.calculation.Application eval pvals() method), [5](#page-8-5)
- done() (openest.generate.calculation.ApplicationEach eval\_pvals() (openest.models.memoizable.MemoizedUnivariate method), [6](#page-9-1)
- done() (openest.generate.calculation.CustomFunctionalCalculationate() (openest.models.spline\_model.SplineModelConditional method), [6](#page-9-1) method), [27](#page-30-1)

method), [16](#page-19-3)

- donehandler() (openest.generate.calculation.CustomFunctio**nalClaidcel\_latibn**e() (openmethod), [6](#page-9-1)
- draw\_from\_counts() (in module openest.models.hierarchical\_normal), [21](#page-24-3)
- draw\_sample() (openest.models.bin\_model.BinModel method), [14](#page-17-1)
- draw\_sample() (openest.models.ddp\_model.DDPModel method), [17](#page-20-0)
- draw\_sample() (openest.models.delta\_model.DeltaModel method), [19](#page-22-1)
- draw\_sample() (openest.models.model.Model method), [23](#page-26-2)
- draw\_sample() (openest.models.spline\_model.SplineModel method), [26](#page-29-0)
- draw\_sample() (openest.models.spline\_model.SplineModelGonditionalerpreter (class in openmethod), [27](#page-30-1)

# E

- english function() (in module openest.generate.latextools), [8](#page-11-3)
- estimated\_maxlintaus() (in module openest.lincombo.pooling), [13](#page-16-4)
- estimated maxtau() (in module openest.lincombo.pooling), [13](#page-16-4)
- eval\_pval() (openest.models.bin\_model.BinModel method), [14](#page-17-1)
- eval\_pval() (openest.models.curve.UnivariateCurve method), [16](#page-19-3)
- eval\_pval() (openest.models.ddp\_model.DDPModel method), [17](#page-20-0)
- eval\_pval() (openest.models.integral\_model.IntegralModel method), [21](#page-24-3)
- eval\_pval() (openest.models.memoizable.MemoizedUnivariate method), [23](#page-26-2)
- eval\_pval() (openest.models.model.Model method), [23](#page-26-2)
- eval\_pval() (openest.models.spline\_model.SplineModel method), [26](#page-29-0)
- eval\_pval\_index() (openest.models.bin\_model.BinModel method), [14](#page-17-1)
- eval\_pval\_index() (openest.models.ddp\_model.DDPModel method), [17](#page-20-0)
- eval\_pval\_index() (openest.models.memoizable.MemoizableUnivariate method), [22](#page-25-3)
- eval\_pval\_index() (openest.models.spline\_model.SplineModel method), [26](#page-29-0)
- method), [23](#page-26-2)
- est.models.features\_interpreter.FeaturesInterpreter static method), [20](#page-23-2)

### F

- features to exponential() (openest.models.features\_interpreter.FeaturesInterpreter static method), [20](#page-23-2)
- features\_to\_gaussian() (openest.models.features\_interpreter.FeaturesInterpreter static method), [20](#page-23-2)
- features to uniform() (openest.models.features\_interpreter.FeaturesInterpreter static method), [20](#page-23-2)
- est.models.features\_interpreter), [20](#page-23-2)
	- filter\_x() (openest.models.bin\_model.BinModel method), [14](#page-17-1)
	- filter\_x() (openest.models.ddp\_model.DDPModel method), [17](#page-20-0)
	- filter\_x() (openest.models.delta\_model.DeltaModel method), [19](#page-22-1)
	- filter\_x() (openest.models.mean\_size\_model.MeanSizeModel method), [22](#page-25-3)
	- filter\_x() (openest.models.spline\_model.SplineModel method), [26](#page-29-0)
	- filter\_x() (openest.models.univariate\_model.UnivariateModel method), [28](#page-31-4)
	- find bins() (in module openest.swapbin.swapmodel), [28](#page-31-4)
	- find\_mode() (openest.models.spline\_model.SplineModelConditional method), [27](#page-30-1)
	- find\_nearest() (openest.models.spline\_model.SplineModelConditional static method), [27](#page-30-1)
	- FlatCurve (class in openest.models.curve), [15](#page-18-4)

float condition() (open-

- est.models.outer\_multi\_model.OuterMultiModel method), [24](#page-27-3)
- format() (openest.generate.calculation.Calculation method), [6](#page-9-1)
- format() (openest.generate.calculation.FunctionalCalculation method), [7](#page-10-3)
- format\_call() (openest.generate.curvegen.ConstantCurveGenerator method), [7](#page-10-3)
- format\_call() (openest.generate.curvegen.CurveGenerator method), [7](#page-10-3)
- format\_call() (openest.generate.curvegen.DelayedCurveGenerator method), [7](#page-10-3)

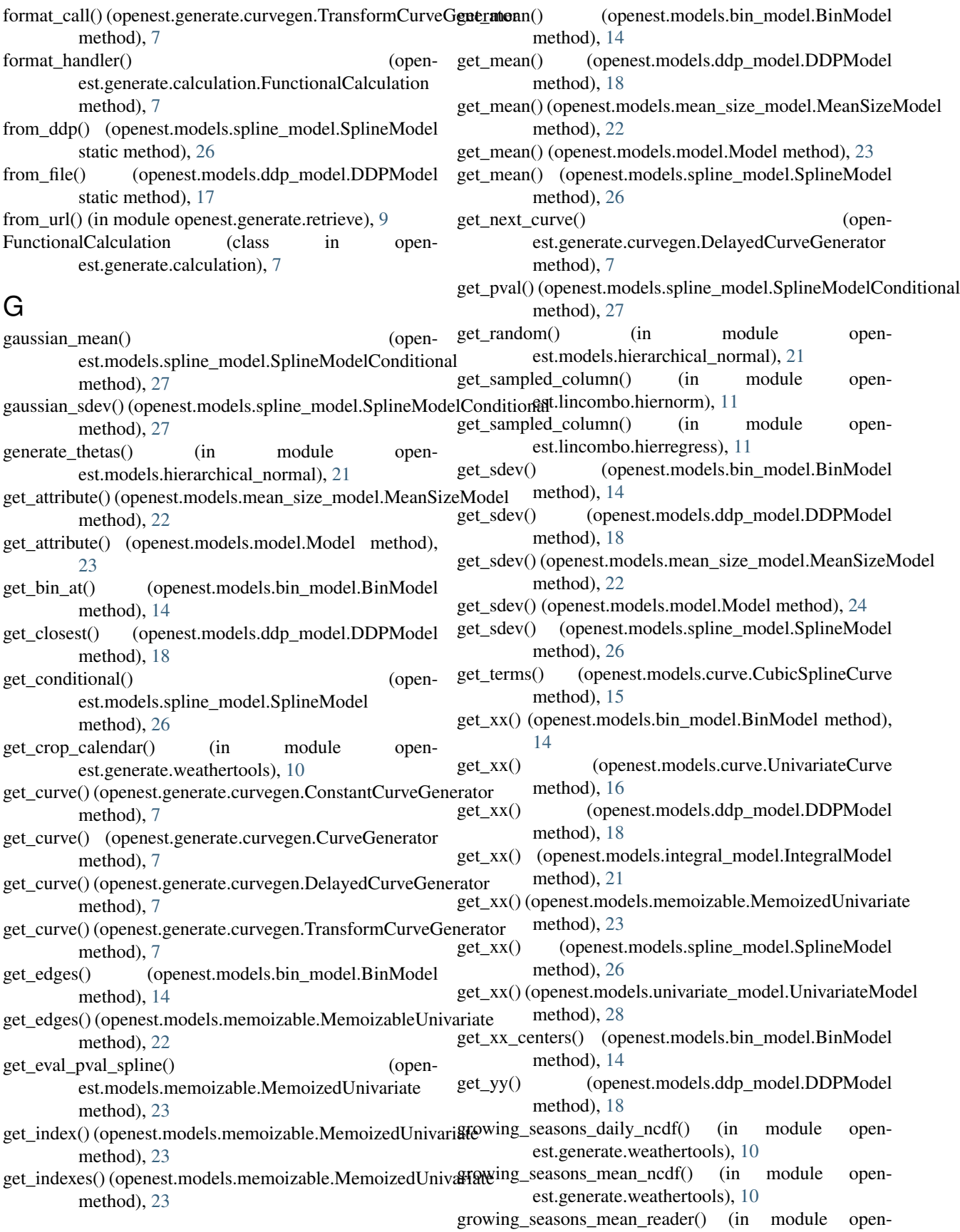

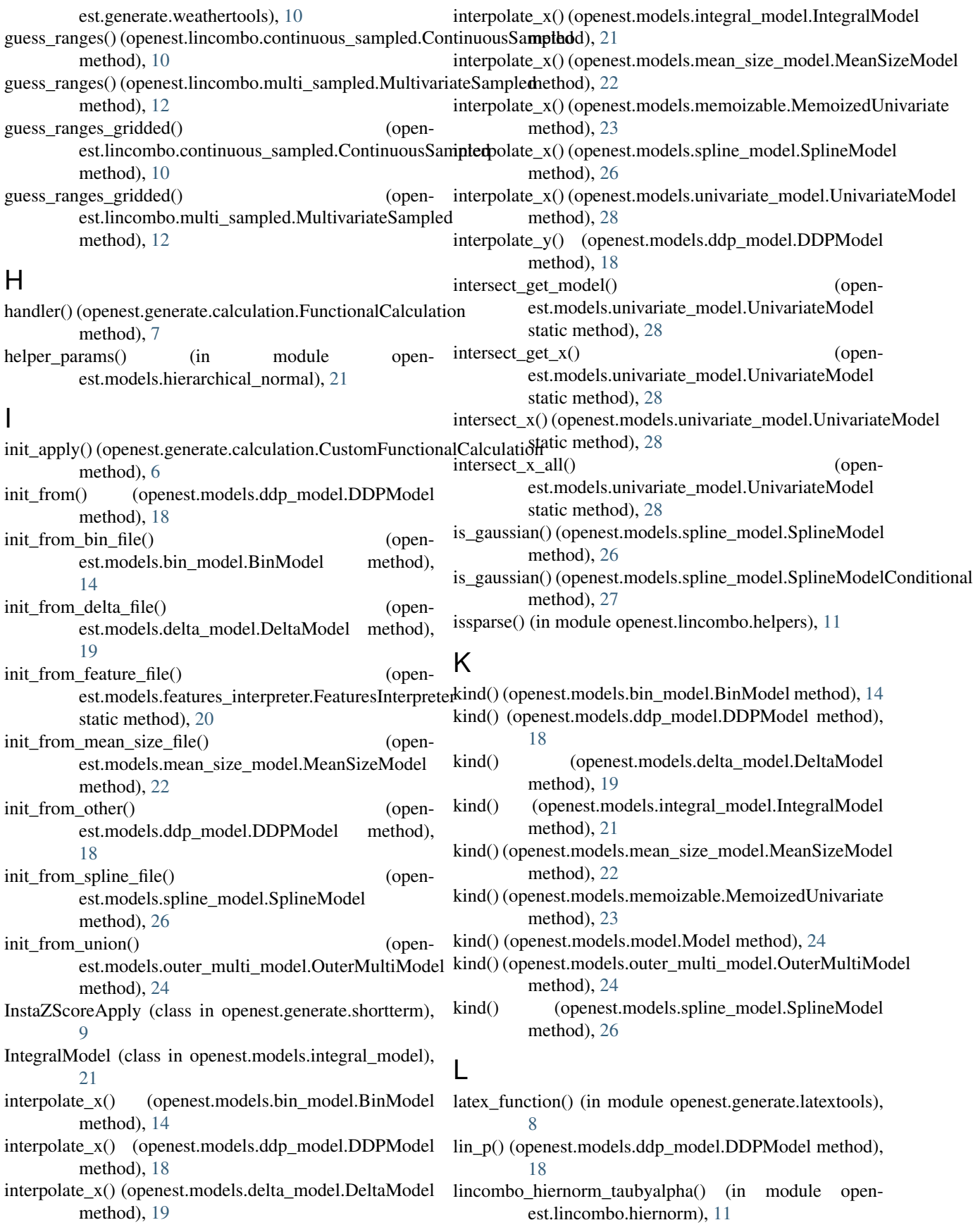

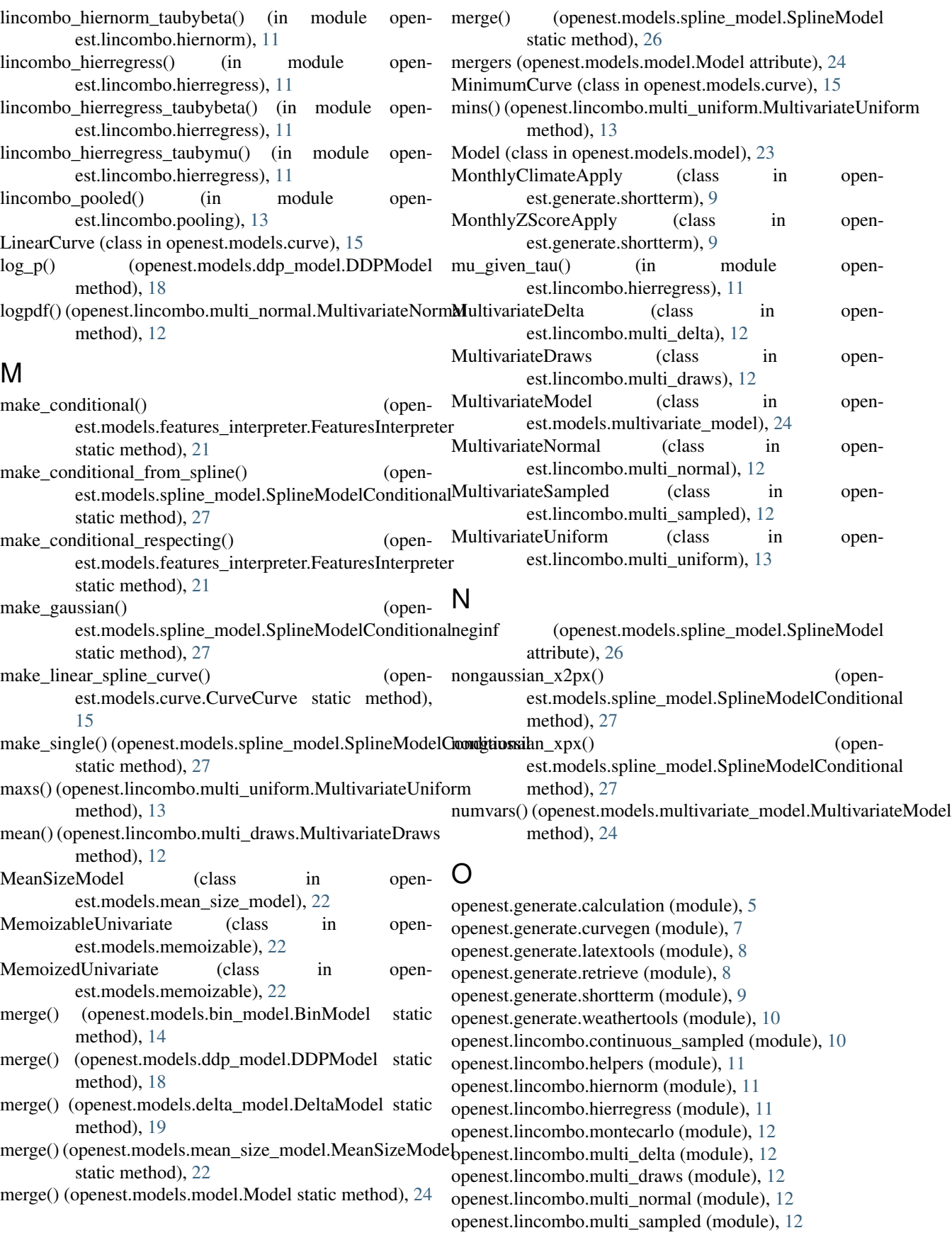

openest.lincombo.multi\_uniform (module), [13](#page-16-4) openest.lincombo.pooling (module), [13](#page-16-4) openest.models.bin\_model (module), [13](#page-16-4) openest.models.curve (module), [15](#page-18-4) openest.models.ddp\_model (module), [16](#page-19-3) openest.models.delta\_model (module), [19](#page-22-1) openest.models.distribution\_model (module), [20](#page-23-2) openest.models.features\_interpreter (module), [20](#page-23-2) openest.models.generate (module), [21](#page-24-3) openest.models.hierarchical\_normal (module), [21](#page-24-3) openest.models.integral\_model (module), [21](#page-24-3) openest.models.mean\_size\_model (module), [22](#page-25-3) openest.models.memoizable (module), [22](#page-25-3) openest.models.model (module), [23](#page-26-2) openest.models.multivariate\_model (module), [24](#page-27-3) openest.models.outer\_multi\_model (module), [24](#page-27-3) openest.models.parameter (module), [25](#page-28-3) openest.models.spline\_model (module), [25](#page-28-3) openest.models.sum\_multi\_model (module), [27](#page-30-1) openest.models.univariate\_model (module), [28](#page-31-4) openest.swapbin (module), [29](#page-32-1) openest.swapbin.swapmodel (module), [28](#page-31-4) openest.swapbin.transform (module), [28](#page-31-4) OtherClippedCurve (class in openest.models.curve), [15](#page-18-4) OuterMultiModel (class in openest.models.outer\_multi\_model), [24](#page-27-3)

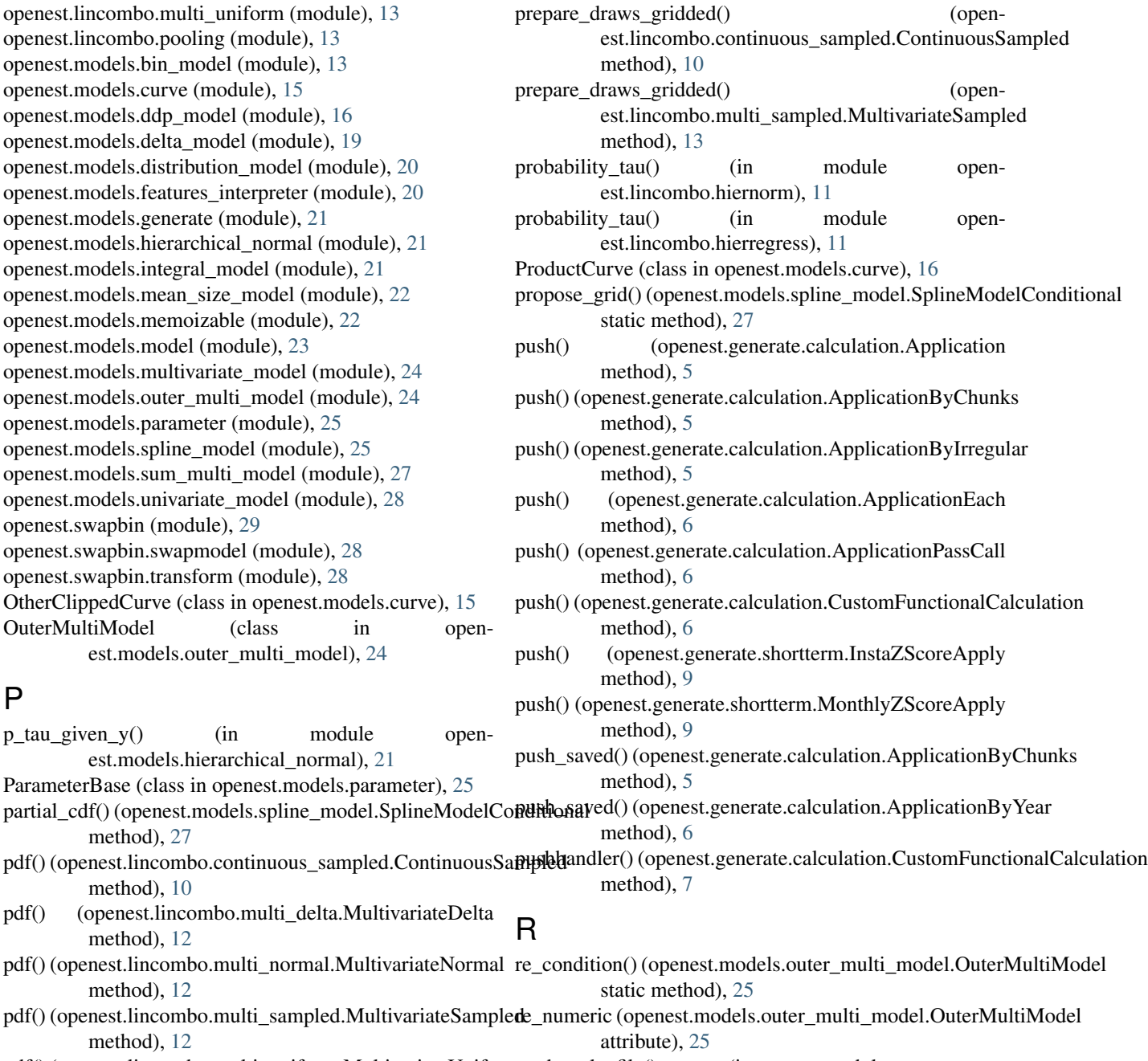

method), [27](#page-30-1) pdf() (openest.lincombo.continuous\_sampled.Continuous method), [10](#page-13-2)

pdf() (openest.lincombo.multi\_delta.MultivariateDelta method), [12](#page-15-5) pdf() (openest.lincombo.multi\_normal.MultivariateNorm

method), [12](#page-15-5) pdf() (openest.lincombo.multi\_sampled.MultivariateSam method), [12](#page-15-5)

method), [18](#page-21-0)

recategorize  $x()$  (openest.models.spline\_model.SplineModel

pdf()(openest.lincombo.multi\_uniform.MultivariateUniformead\_scale\_file() (in module openmethod), [13](#page-16-4) est.generate.weathertools), [10](#page-13-2) recategorize\_x() (openest.models.ddp\_model.DDPModel

PiecewiseCurve (class in openest.models.curve), [16](#page-19-3) polynomial() (in module openest.models.generate), [21](#page-24-3)

est.models.hierarchical\_normal), [21](#page-24-3) ParameterBase (class in openest.models.parameter), [25](#page-28-3)

pos() (in module openest.models.curve), [16](#page-19-3)

posinf (openest.models.spline\_model.SplineModel attribute), [26](#page-29-0)

prepare\_draws() est.lincombo.continuous\_sampled.ContinuousSampled method), [10](#page-13-2) method), [26](#page-29-0)  $ropen-$  recategorize  $x()$  (openest.models.univariate\_model.UnivariateModel method), [28](#page-31-4)

prepare\_draws() est.lincombo.multi\_sampled.MultivariateSampled method), [12](#page-15-5) (open- regress distribution() (in module openest.lincombo.montecarlo), [12](#page-15-5)

P

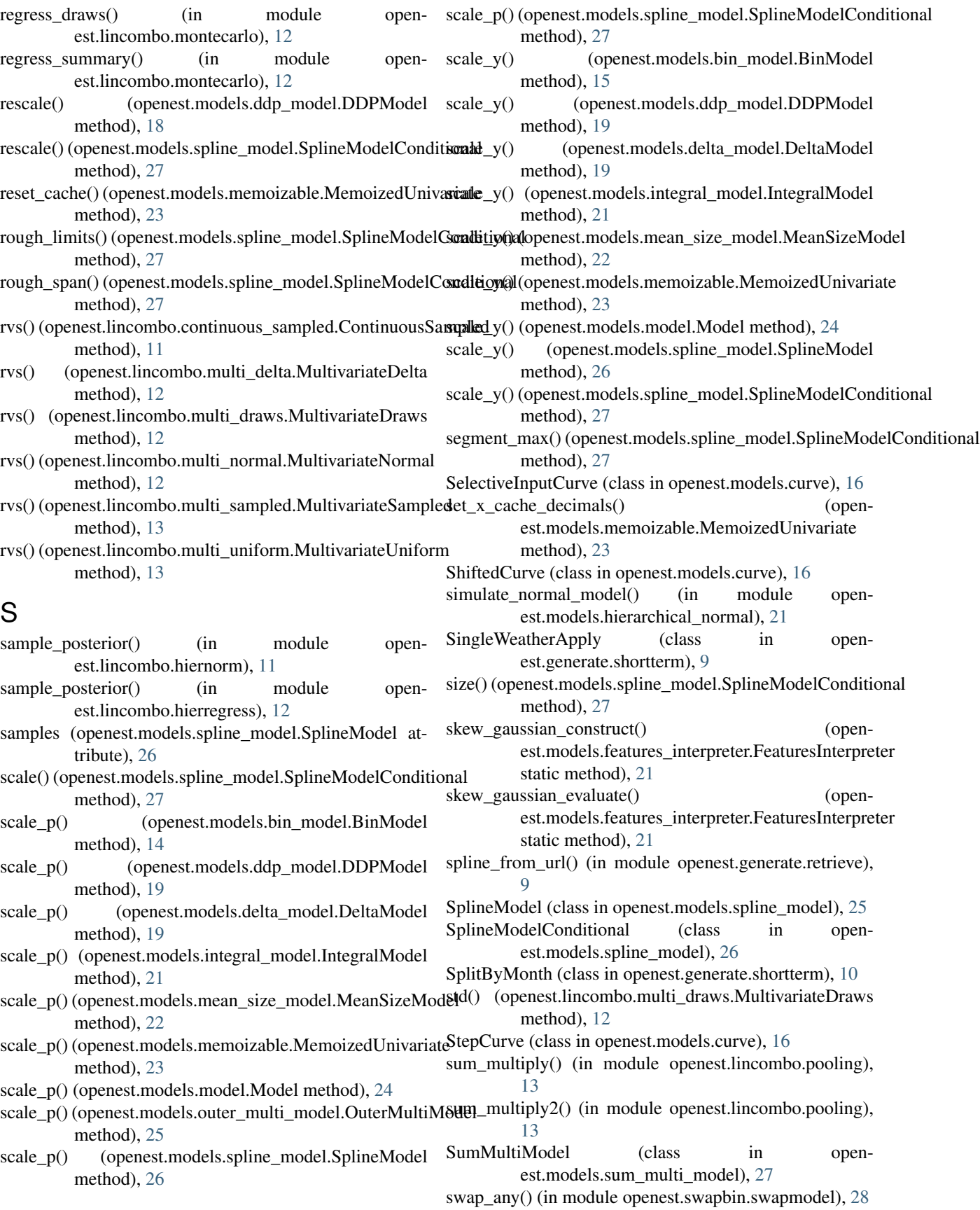

**openest Documentation, Release**

swap\_beta() (in module openest.swapbin.transform), [28](#page-31-4) swap bin() (in module openest.swapbin.swapmodel), [28](#page-31-4) swap spline() (in module openest.swapbin.swapmodel), [28](#page-31-4)

- swap\_values() (in module openest.swapbin.swapmodel), [28](#page-31-4)
- swap\_vcv() (in module openest.swapbin.transform), [28](#page-31-4)

## T

- test() (openest.generate.calculation.Calculation method), [6](#page-9-1)
- to\_ddp() (openest.models.bin\_model.BinModel method), [15](#page-18-4)
- to\_ddp() (openest.models.ddp\_model.DDPModel method), [19](#page-22-1)
- to\_ddp() (openest.models.spline\_model.SplineModel method), [26](#page-29-0)
- to\_points() (openest.models.spline\_model.SplineModelConditional method), [22](#page-25-3) method), [27](#page-30-1)
- to\_points\_at() (openest.models.bin\_model.BinModel method), [15](#page-18-4)
- to points at() (openest.models.delta model.DeltaModel method), [19](#page-22-1)
- to\_points\_at() (openest.models.model.Model method), [24](#page-27-3)
- method), [26](#page-29-0)
- transform() (in module openest.swapbin.transform), [28](#page-31-4)
- TransformCurveGenerator (class in openest.generate.curvegen), [7](#page-10-3)
- transpose() (openest.models.ddp\_model.DDPModel method), [19](#page-22-1)

## $\mathbf{U}$

- uniform\_constant() (in module openest.models.generate),  $21$
- uniform\_doseless() (in module openest.models.generate),  $21$

UnivariateCurve (class in openest.models.curve), [16](#page-19-3) UnivariateModel (class in openest.models.univariate\_model), [28](#page-31-4)

## V

vals() (openest.lincombo.multi\_delta.MultivariateDelta method), [12](#page-15-5)

## W

- write() (openest.models.bin\_model.BinModel method), [15](#page-18-4)
- write() (openest.models.ddp\_model.DDPModel method), [19](#page-22-1)
- write() (openest.models.delta\_model.DeltaModel method), [19](#page-22-1)
- write() (openest.models.integral\_model.IntegralModel method), [21](#page-24-3)
- write() (openest.models.mean\_size\_model.MeanSizeModel method), [22](#page-25-3)
- write() (openest.models.memoizable.MemoizedUnivariate method), [23](#page-26-2)
- write() (openest.models.outer\_multi\_model.OuterMultiModel method), [25](#page-28-3)
- write() (openest.models.spline model.SplineModel method), [26](#page-29-0)
- write\_file() (openest.models.bin\_model.BinModel method), [15](#page-18-4)
- write\_file() (openest.models.ddp\_model.DDPModel method), [19](#page-22-1)
- write\_file() (openest.models.delta\_model.DeltaModel method), [19](#page-22-1)
- write\_file() (openest.models.integral\_model.IntegralModel method), [21](#page-24-3)
- write\_file() (openest.models.mean\_size\_model.MeanSizeModel
- write\_file() (openest.models.memoizable.MemoizedUnivariate method), [23](#page-26-2)
- write\_file() (openest.models.outer\_multi\_model.OuterMultiModel method), [25](#page-28-3)
- write\_file() (openest.models.spline\_model.SplineModel method), [26](#page-29-0)
- to\_points\_at() (openest.models.spline\_model.SplineModel write\_gaussian() (openest.models.spline\_model.SplineModel method), [26](#page-29-0) write\_gaussian\_plus() (open-

est.models.spline\_model.SplineModel method), [26](#page-29-0)

## X

xmap\_apply\_model() (in module openest.generate.weathertools), [10](#page-13-2)

## Y

yearly\_daily\_ncdf() (in module openest.generate.weathertools), [10](#page-13-2)

## Z

- zero\_delta() (openest.models.delta\_model.DeltaModel static method), [19](#page-22-1)
- ZeroInterceptPolynomialCurve (class in openest.models.curve), [16](#page-19-3)